## Real-World Python

## A Hacker's Guide to Solving Problems with Code

by Lee Vaughan

errata updated to print 2

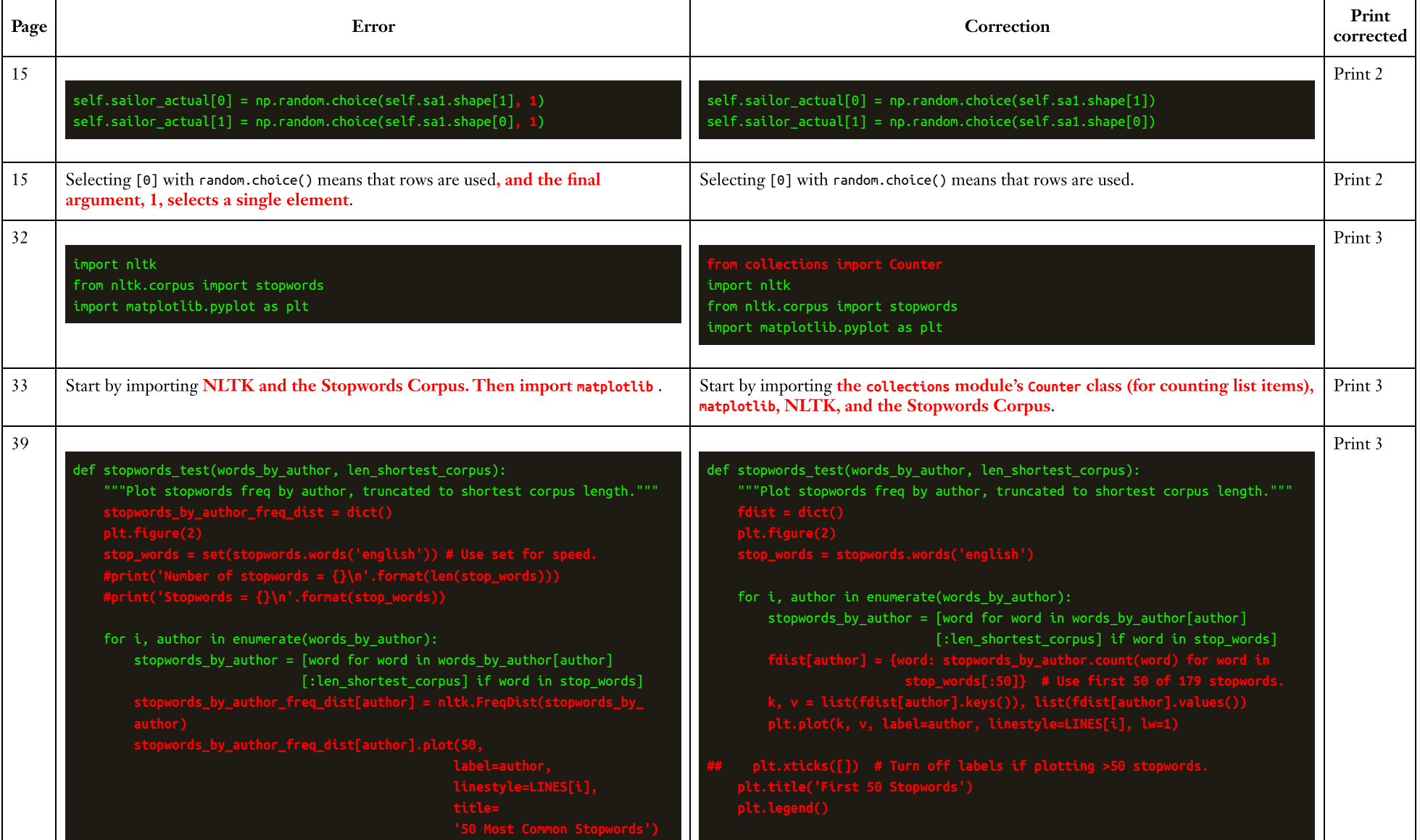

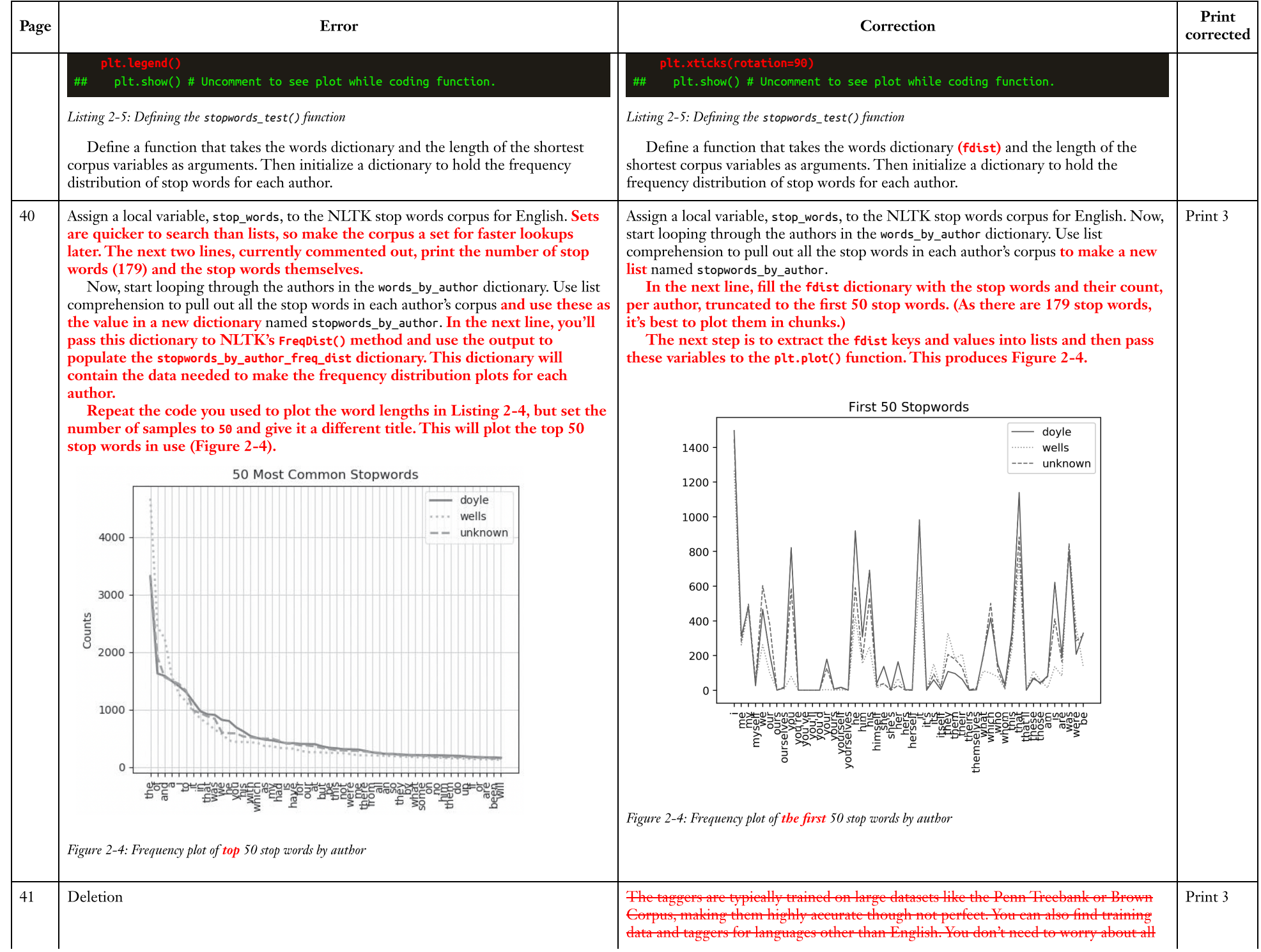

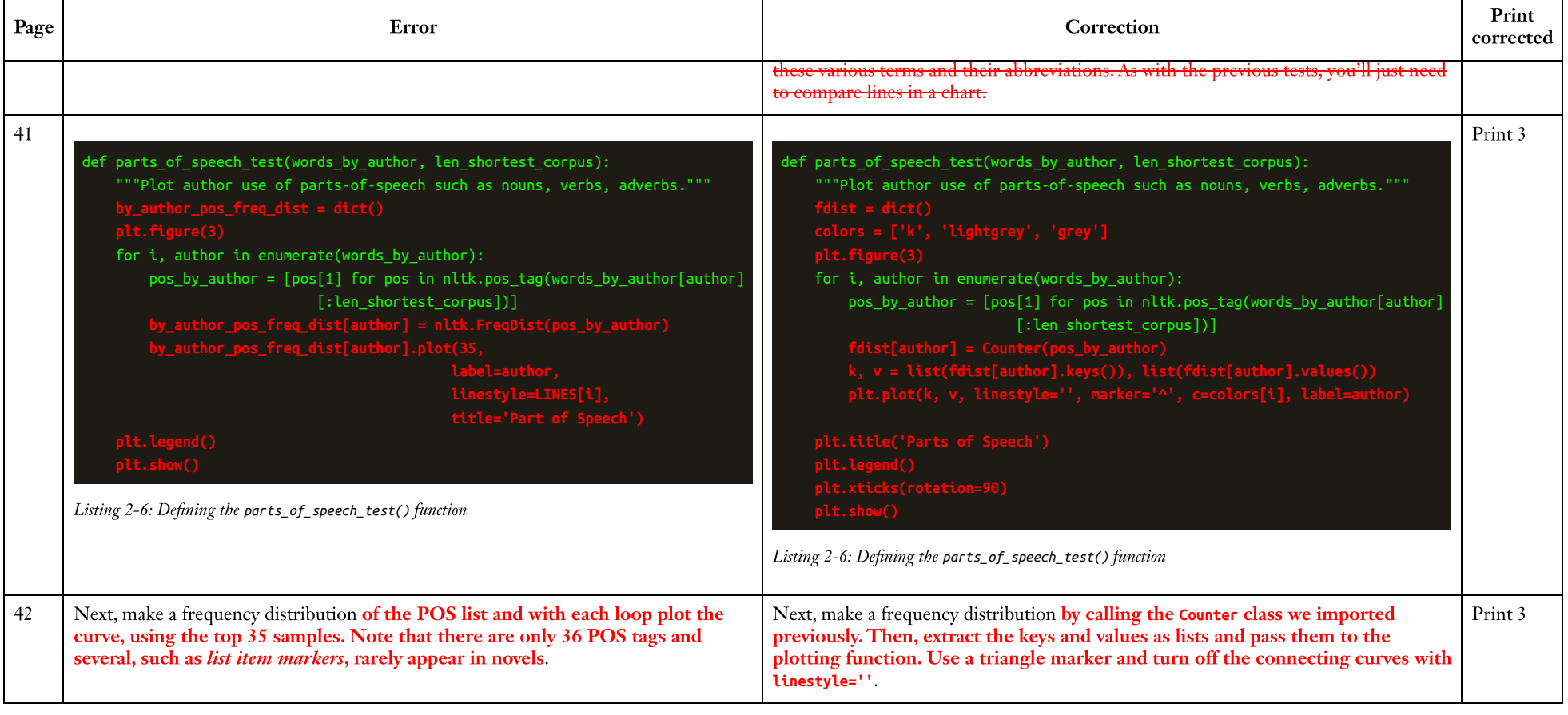

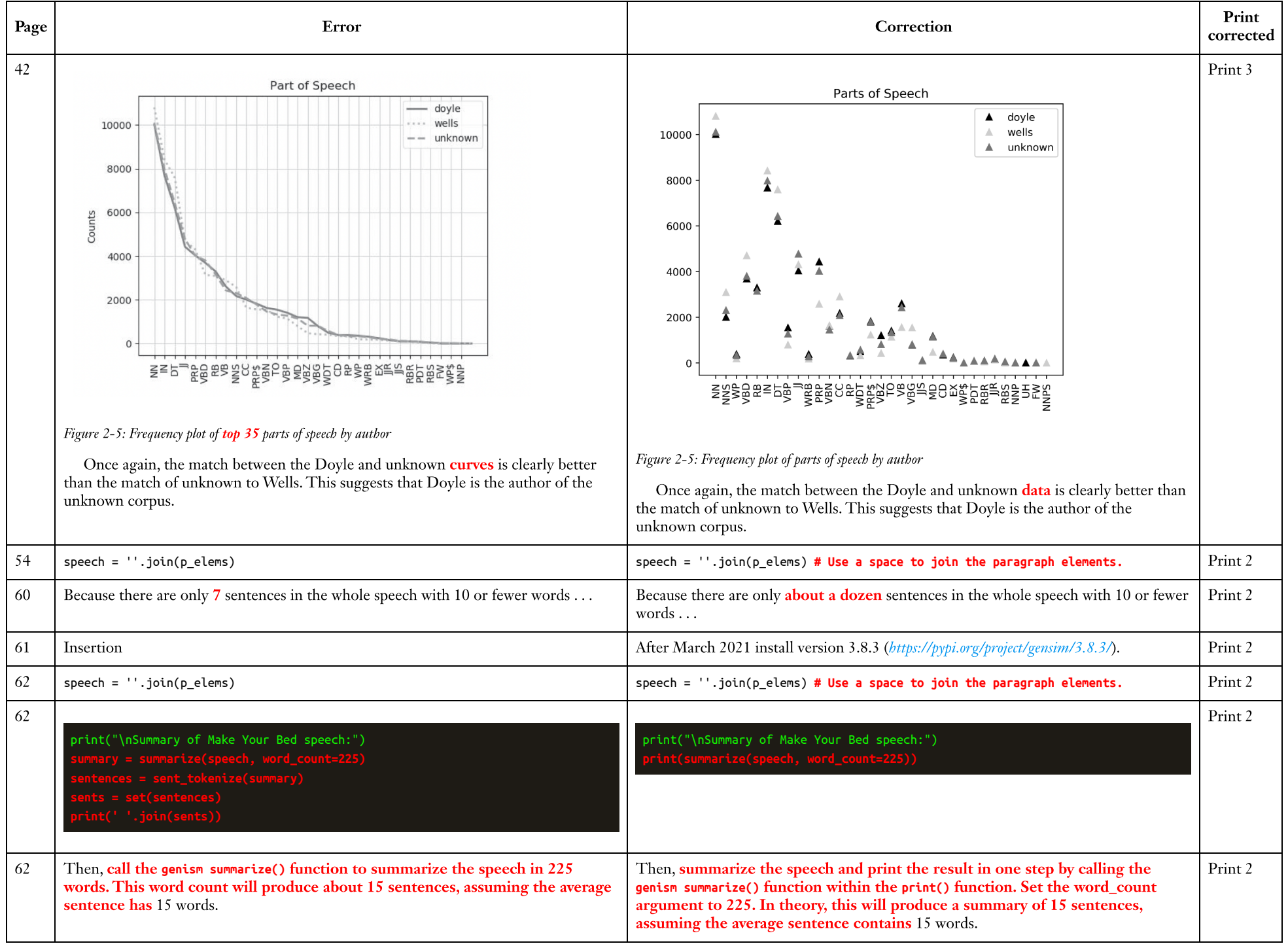

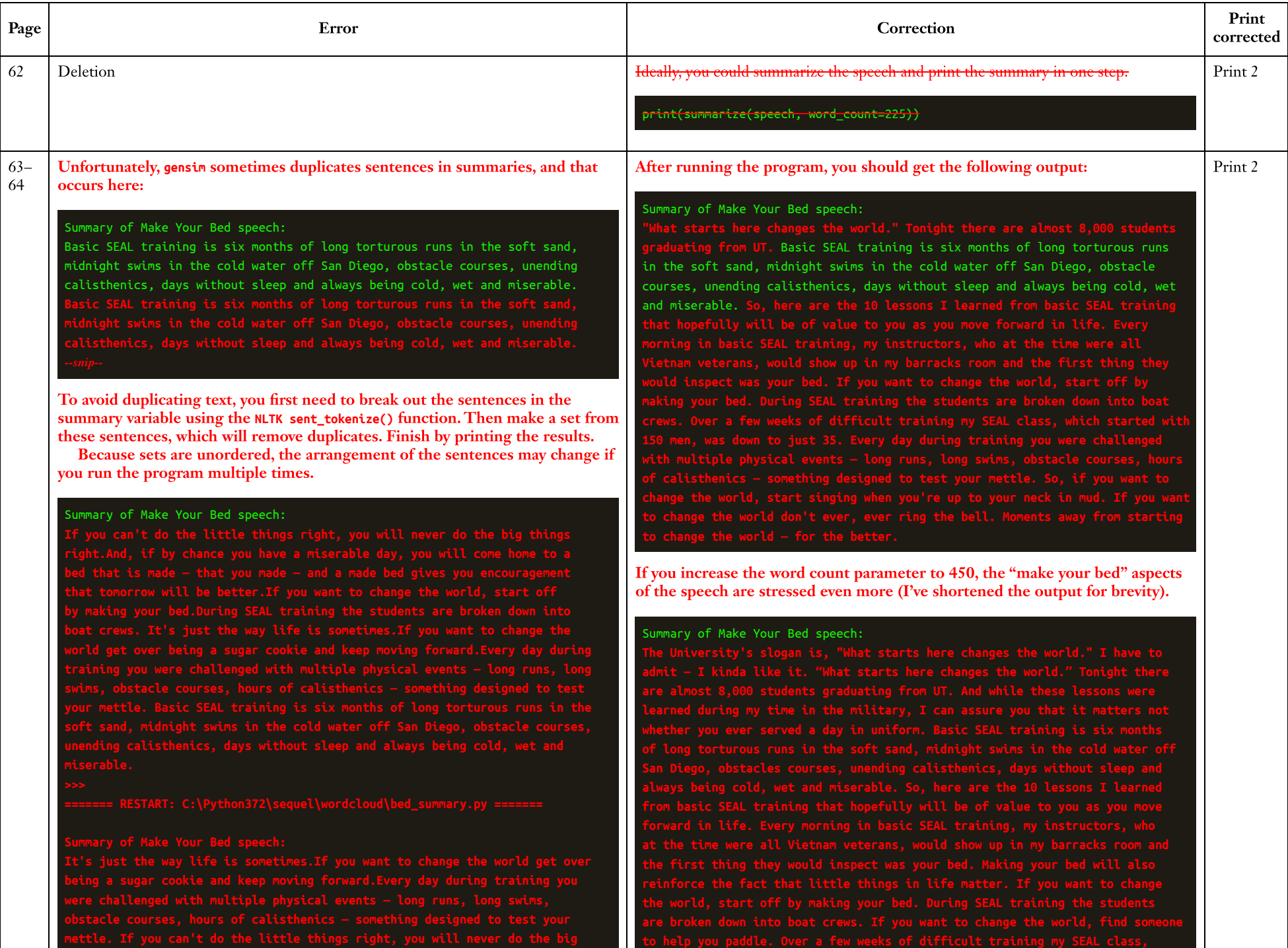

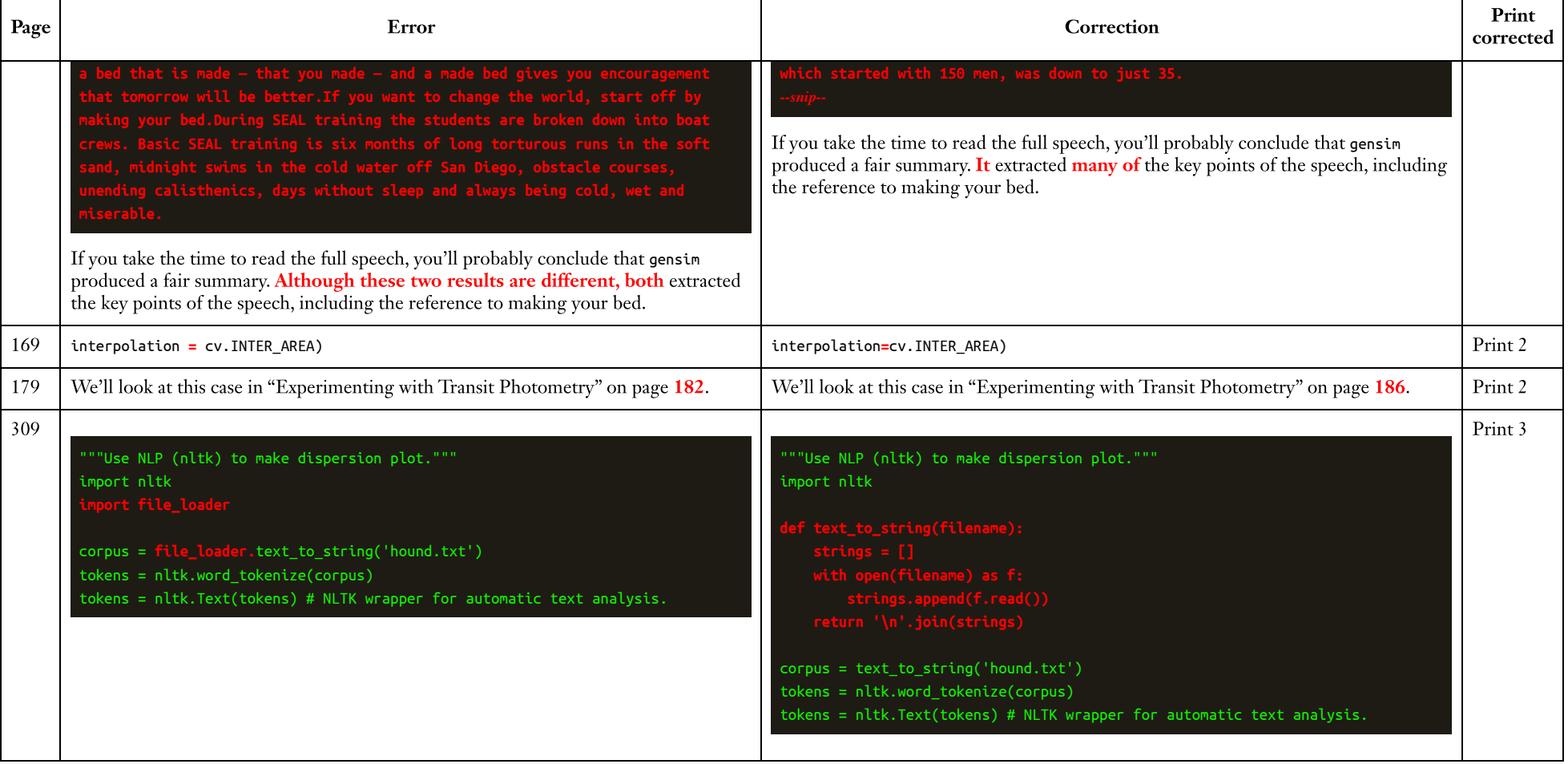